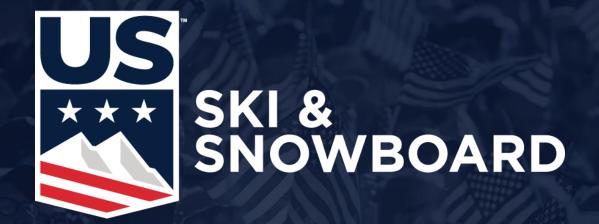

## **Update Event Contact**

## **Check Event Contact**

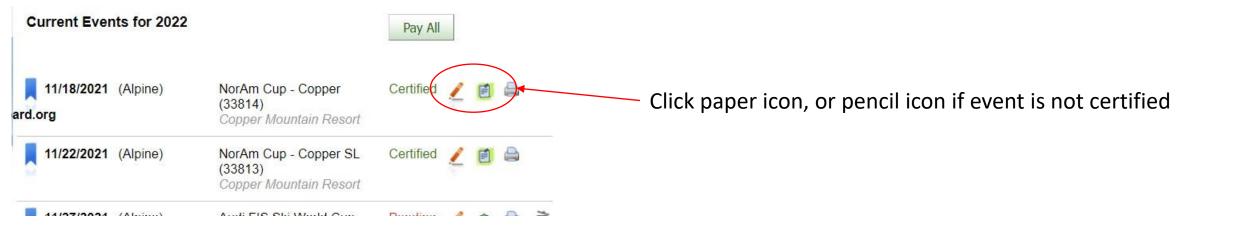

## NorAm Cup - Copper (Alpine) Scoring: Start Date 11/18/2021 FIS End Date 11/21/2021 Closed Event: Yes Event Contact: Karen Korfanta Yes Online Register: **Event Contact** Division: Rocky 10/26/2021 Open Date Copper Mountain Resort Closed Date 11/21/2021 Location: Alpine Late Fee Start Date: Sport: Late Fee:

**U.S. SKI & SNOWBOARD** 

US

## **Update Contact Information**

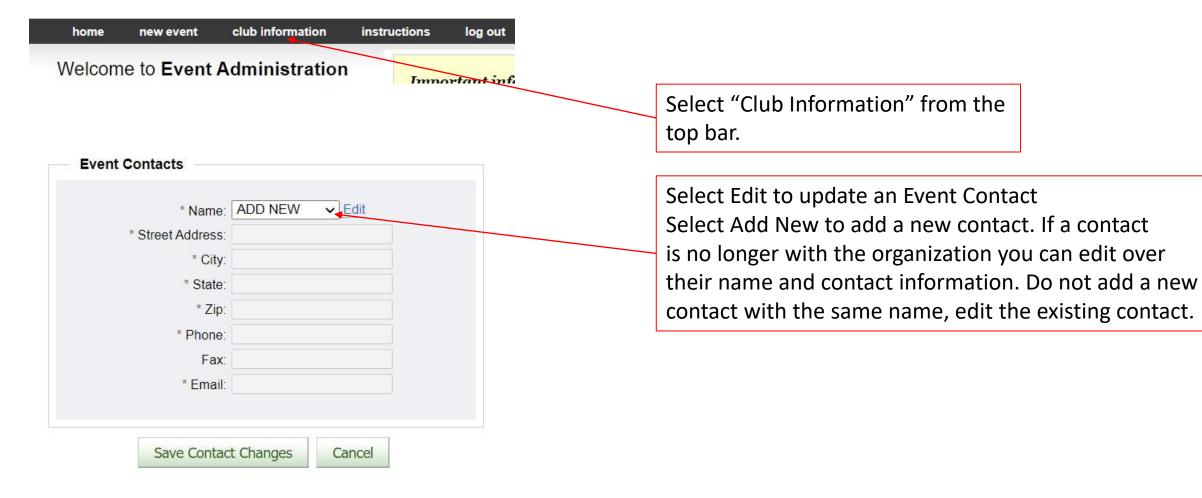

US